## **Antrag auf Einrichtung - Lieferant**

Bitte senden Sie dieses Formblatt ausgefüllt per Email mit dem Betreff *Einrichtung Lieferant* an das ServiceCenter Haushalt ( rechnungseingang(a)hfm-berlin.de ).

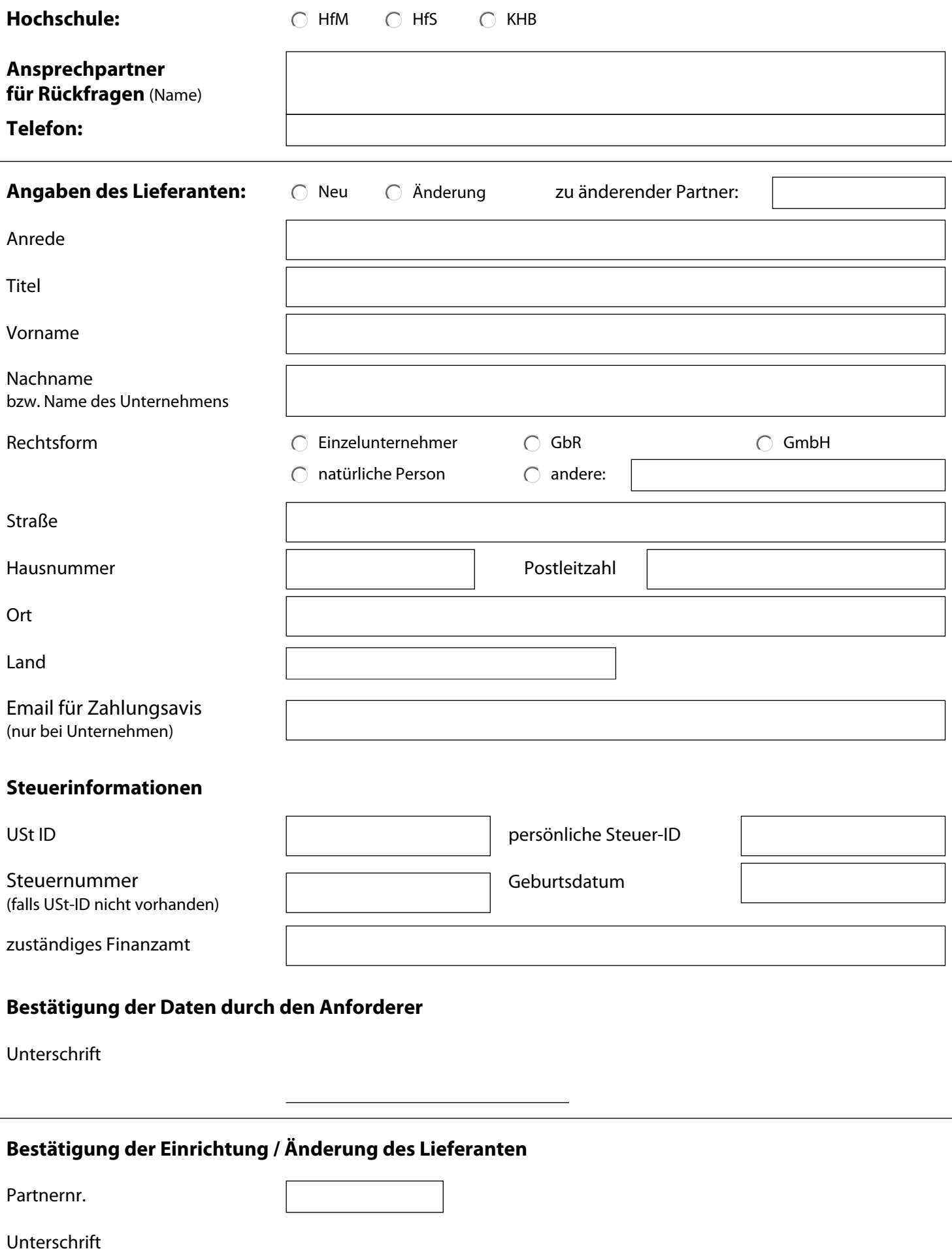